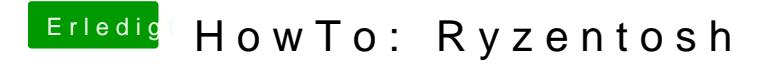

Beitrag von ralf. vom 3. Februar 2020, 08:48

Das sieht fast genauso aus wie mit meinem USB2-Kabel. Bei 40MB/s ist da S